## The WAF build system

Sebastian Jeltsch

Electronic Vision(s) Kirchhoff Institute for Physics Ruprecht-Karls-Universität Heidelberg

<span id="page-0-0"></span>31. August 2010

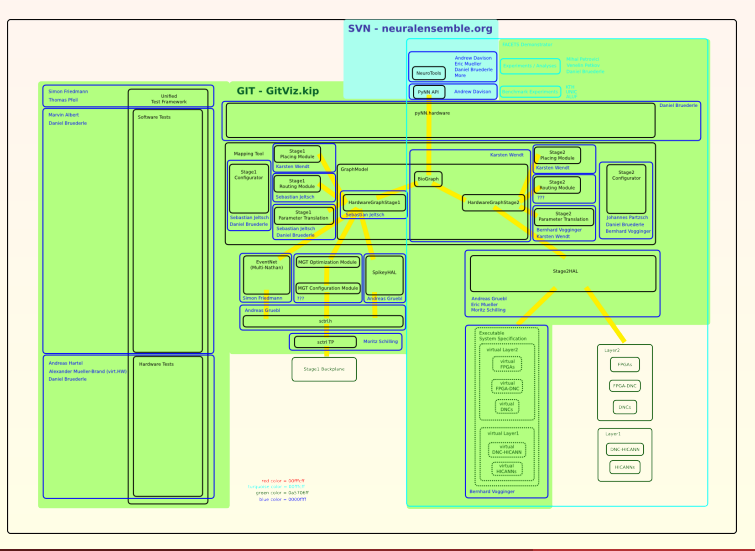

For us:

- low-level code
- many many layers

For us:

- low-level code
- many many layers
	- $make = major pain$

For us:

- **low-level code**
- **n** many many layers

 $make = major pain$ 

What we expect from our build system:

- **flexibility** 
	- $\blacksquare$  integration of existing workflows
	- access to well established libraries  $\blacksquare$
	- **Extensibility**
- power
- usability

**L**Introduction

Autotools (GNU Build System)

# GNU Build System

- + few dependencies on user side (shell scripts)
- + generates standard make files
- + widely used
- platform dependent (bash scripts)
- autoconf-configure is slow Often:  $t_{\text{confidence}} >> t_{\text{make}}$ .
- another scripting language

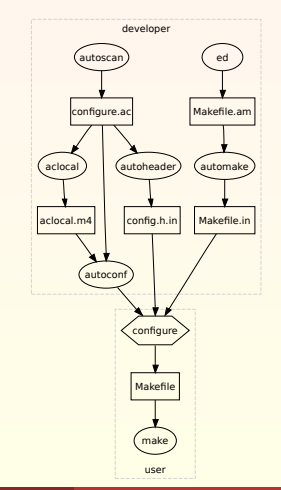

# CMake

- + generates standard make files
- + platform independent
- + cross compilation
- + parallel build
- CMake scripting language
- file content change detection via fs time stamp

Projects using CMake: Boost, Blender, LLVM, KDE, MySQL, . . .

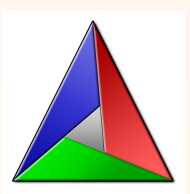

#### **WAF**

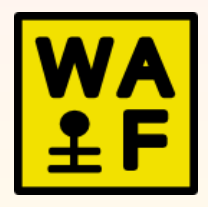

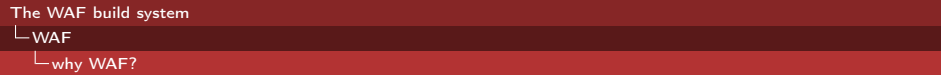

**project configuration, building, installation, uninstallation** 

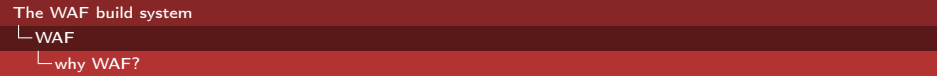

- **project configuration, building, installation, uninstallation**
- **packaging & package checks for redistribution**

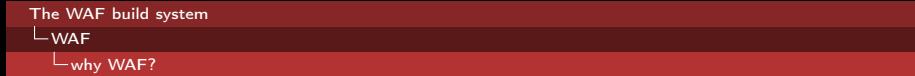

- project configuration, building, installation, uninstallation  $\blacksquare$
- packaging & package checks for redistribution  $\mathbf{H}$
- ease of python (WAF comes with batteries) no need for another language

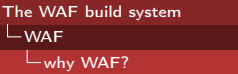

- project configuration, building, installation, uninstallation  $\blacksquare$
- $\mathbf{H}$ packaging & package checks for redistribution
- **E** ease of python (WAF comes with batteries) no need for another language
- Waf is a 90kb script to execute (no installation required)

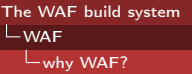

- **project configuration, building, installation, uninstallation**
- packaging & package checks for redistribution
- **E** ease of python (WAF comes with batteries) no need for another language
- Waf is a 90kb script to execute (no installation required)
- integrates unit testing into the build flow

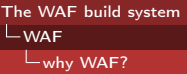

- **project configuration, building, installation, uninstallation**
- packaging & package checks for redistribution
- **E** ease of python (WAF comes with batteries) no need for another language
- Waf is a 90kb script to execute (no installation required)
- integrates unit testing into the build flow
- supports build variants

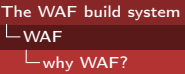

- **project configuration, building, installation, uninstallation**
- packaging & package checks for redistribution
- **E** ease of python (WAF comes with batteries) no need for another language
- Waf is a 90kb script to execute (no installation required)
- integrates unit testing into the build flow
- supports build variants
- Good documentation & active development

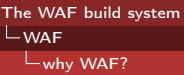

- **project configuration, building, installation, uninstallation**
- packaging & package checks for redistribution
- **E** ease of python (WAF comes with batteries) no need for another language
- Waf is a 90kb script to execute (no installation required)
- integrates unit testing into the build flow
- supports build variants
- Good documentation & active development
- **Fast and small memory footprint** 
	- as fast as make and 15x faster than SCons
	- $\blacksquare$  10x less function calls than SCons

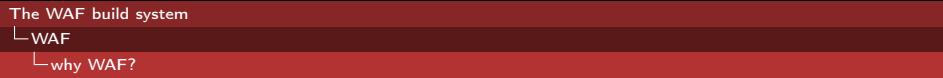

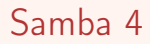

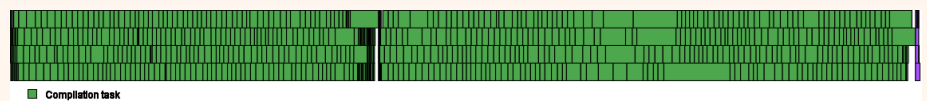

Other

**Link task** 

Parallel build representation for samba/source3 with 4 jobs on a dual-core cpu

Build time 5min  $\Rightarrow$  35s

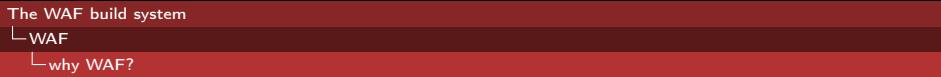

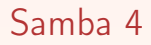

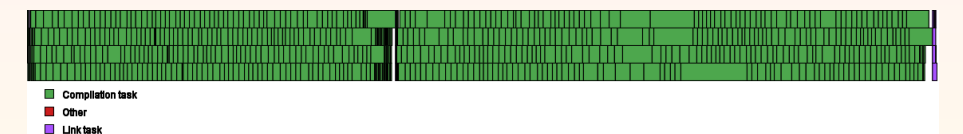

Parallel build representation for samba/source3 with 4 jobs on a dual-core cpu

- Build time  $5\text{min} \Rightarrow 35\text{s}$
- Build size reduction  $\mathbf{r}$ 
	- check object file duplication
	- extensive shared-object and rpath use

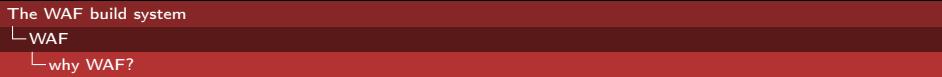

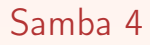

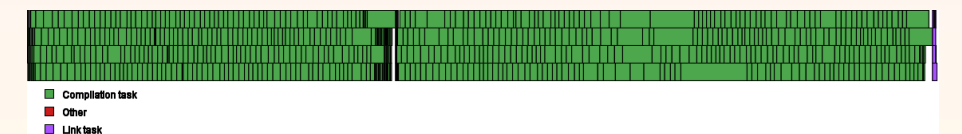

Parallel build representation for samba/source3 with 4 jobs on a dual-core cpu

- Build time  $5\text{min} \Rightarrow 35\text{s}$
- Build size reduction  $\mathbf{r}$ 
	- check object file duplication
	- **EXTERGIVE SHARED-Object and rpath use**
- full dependency checks

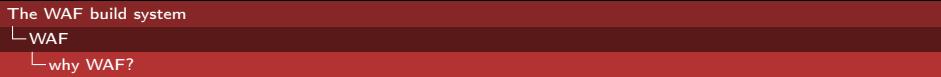

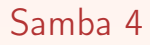

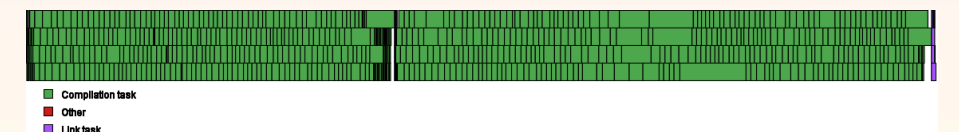

Parallel build representation for samba/source3 with 4 jobs on a dual-core cpu

- Build time  $5\text{min} \Rightarrow 35\text{s}$
- Build size reduction
	- check object file duplication
	- **EXTERGIVE SHARED-Object and rpath use**
- full dependency checks
- cleaner build rules

```
The WAF build system
```
**LWAF** 

 $L$  wscript for this presentation

#### wscript for this presentation

```
#!/ usr / bin/ env python
# encoding: utf-8
```

```
APPNAME =" CodeJam4_WAF_pres "
```
 $top =$ '.'

```
def configure (context):
    context . check_tool ("tex")
```

```
def build (context):
    context . new_task_gen (
        features = " tex",
        source = "main.tex",)
```

```
The WAF build system
LWAF
  L basic structure
```
#### basic structure

```
#!/ usr / bin/ env python
APPNAME =' basic_structure '
VERSIDN = '0.1'top ='.'
```

```
def configure (context):
    pass
```

```
def build (context):
```
pass

# Installation

#### no installation needed

Interpreter: installed version will not run on Python 3 yet

OS: platform independence

Admin: installation is cumbersome, and requires admin privileges

Versions: avoid version conflicts (too old, too new, bugs)

Size: the WAF file is small enough to be redistributed (about 90kB)

```
The WAF build system
LWAF
  LConfiguration Phase
```
## Configuration Phase (example1)

```
def configure ( context ):
    from Configure import ConfigurationError
    try :
        context.find_program ( ['touch', 'ls'], \
                 mandatory = True )
        \text{context.find\_program} ('echo', var = 'ECHO', \
                 mandatory = True )
    except ConfigurationError :
        context . check_message_2 (" programs not found ")
    print context.env['ECHO']
    # execute custom tool
    context.check_tool('my_tool', tooldir='.')
```
### Option Parser

```
def set_options ( context ):
    context.add_option ( ' --foo', action = 'store', \
             default=False, help='Silly test')
    # c++ compiler path
    opt . tool_options (' compiler_cxx ')
    # python interpreter path
    opt . tool_options ('python ')
def configure (context):
    import Options
    print ('the value of foo is \chir' \chi Options . options . foo)
```
 $\blacksquare$  easy to add options

values are stored in the context variable

## Task System

```
def build (context):
```
#### commands: build, clean, install and uninstall call build()  $\Rightarrow$  isolate targets from actual code

Execution control: targets are evaluated lazily Parallel: task scheduling FS abstraction: e.g. distributed build Language abstraction: flexibility and extensibility Shell abstraction: platform independence

# Task Abstraction Layer

abstraction layer between code execution (task) and declaration (task generators):

#### Task:

- **abstract transformation unit**
- sequential constraints
- **Paragative scheduler for parallel execution**

#### Task generator:

- **Factory tasks creation**
- **Handle global constraints** (across tasks)
	- configuration set access
	- data sharing
	- **OS** abstraction

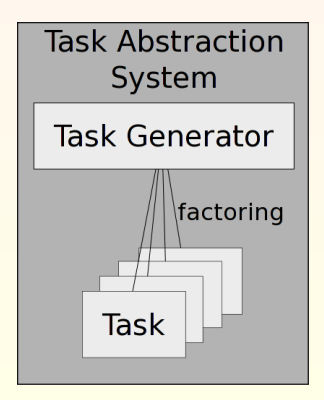

```
The WAF build system
L_{\text{WAF}}Build Phase
  #!/ usr / bin/ env python
  APPNAME='example2a' # Task Generator
  VERSION = '0.1337'build_rule='gcc f\SRC} -o f\ (TGT}'
  import TaskGen
  TaskGen . declare_chain (
           rule = build rule,
           ext\_in = ', c',ext_{out} = ',
           reentrant = False)
  def configure (context): pass
  def build (context) :
      context(source='t0.c', target='t0', rule=build-rule)context.new_task_gen(source='t1.c',
               target ='t1 ', rule = build_rule )
      control (source='t2.c')
```

```
The WAF build system
LWAF
  LBuild Phase
```

```
c/c++ support routines
```

```
#!/ usr / bin/ env python
APPNAME ='example2b ' # Task Generator
VERSION = '0.1337'
```

```
def set_options (context):
    context . tool_options ('compiler_cc ')
```

```
def configure (context):
    context . check_tool ('compiler_cc ')
```

```
def build (context) :
    context(target='t', source='t.c', feature=''cc cprogram')
```
#### example4: demo

```
#!/ usr / bin/ env python
APPNAME = 'example4' # shell usage & task translation
VERSION = '0.1337'def configure ( context ): pass
def build (bld):
    bld (rule='cp f\ (SRC} f(T)', source='wscript',
                target = 'f1.txt', shell = False)
    bld (rule='cp fSRC} fTT', source='wscript',
                target = 'f2.txt', shell = True)
    # commands containing '>','<' or '&' can not be executed
    # => FALLBACK: shell usage
    bld (rule='cat fSRC} > fTT, source='wscript',
            target = 'f3.txt', shell = False)
```

```
The WAF build system
LWAF
  L interacting with the Filesystem through WAF
```
#### FS interaction

```
def build (context):
   context(root # root ( / ) nodecontext.path # current (.) node
   etc = context.root.find_dir(\prime/etc')
   fstab = context(root.find_resource('/etc/fstab')context(root.ant_glob('etc/**/gx'), dir=True,
                           src=False, bld=False)
```
<span id="page-30-0"></span>Ant Globs (<http://ant.apache.org/manual/dirtasks.html>)